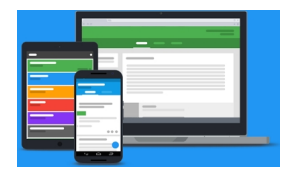

 Sono diversi gli aggiornamenti apportati in questa settimana a Google Classroom e Google Moduli .

{loadposition user7}

.

 Tra questi, segnalo la possibilità di inserire ed inviare ad ogni studente dei feedback personalizzati nella varie domande dei quiz preparati con Google Moduli

Nel video curato da Rychard Byrne viene mostrato come funziona.

Sempre dal sito Free Technology for Teachers trovate illustrate tutte le novità introdotte in G Suite.

{jcomments on}

{loadposition user6}